VEB ROBOTRON-Meßelektronik "Otto Schön" Dresden PSF 211 DRESDEN 8012

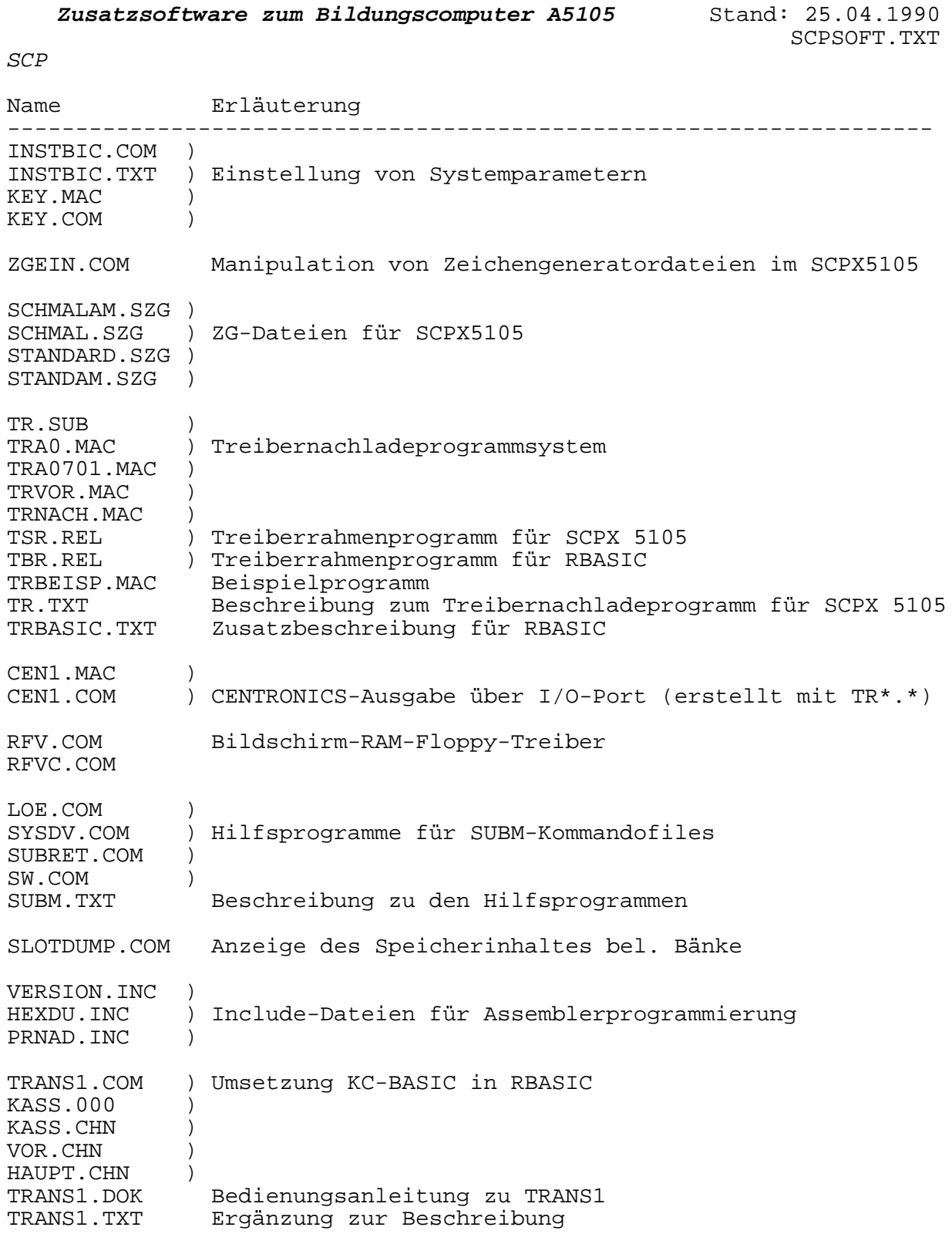

Turbo-Pascal-Programme zur Grafikarbeit unter SCPX5105 am BIC TYPEDEF.BIC Reduzierung von Feldgrenzen GRAPHIX.BIC BiC-spezifische [nderungen (einschließlich Hardcopy) KERNEL.BIC Grafikgrundroutinen SYMBOL.BIC Symbole für Diagrammdarstellung (kann weggelassen werden, wenn nicht benötigt) GRDISK.BIC Laden und Sichern des Grafikschirms auf Diskette (kann weggelassen werden, wenn nicht benötigt) GRBS.BIC für Anwendungen, die \*.HGH nicht benötigen<br>TURBO.ERR Fehlermitteilungen der Grafik TURBO.ERR Fehlermitteilungen der Grafik<br>4X6.FON Schriftsatz Schriftsatz AXIS.HGH ) BEZIER.HGH ) CIRCSEGM.HGH ) FINDWRLD.HGH ) Dateien mit Grafikroutinen HATCH.HGH HISTOGRM.HGH ) PIE.HGH ) POLYGON.HGH ) SPLINE.HGH ) ERRWR.PAS Generierung der Datei TURBO.ERR mit Fehlermitteilungen ONEPIE.PAS/COM Demonstration Tortendiagramme SKURVE.PAS/COM Sierpinski-Kurven FEIGB.PAS/COM Feigenbaum-Diagramm HA3D.PAS/COM 3D-Darstellung von Funktionen; Funktionsdefinition in Datei FNZ.PAS GRTEST.PAS/COM Testprogramm für GRBS.BIC ONEHIST.PAS/COM Demonstration der Histogrammdarstellung HISTO.PAS/COM POLYAXIS.PAS/COM GRDIAG.PAS/COM Hilfsprogramm zur Diagrammdarstellung; Koordinaten von maximal 100 Punkten einer darzustellenden Kurve sind in einer Hilfsdatei zu speichern (z.B. DIAGRAMM.DAT und DIAGRAM1.DAT) DIAGRAMM.DAT ) Hilfsdateien für GRDIAG DIAGRAM1.DAT ) PGRAFIK.TXT Erläuterungen zu den Programmen der PASCAL-Grafik des BIC A5105